# **Public Support - Support Request #116**

# **ADTFS-46007 Bug in ADTF 3 Support Toolbox: adtf2\_launcher Usage**

2017-01-24 17:45 - hidden

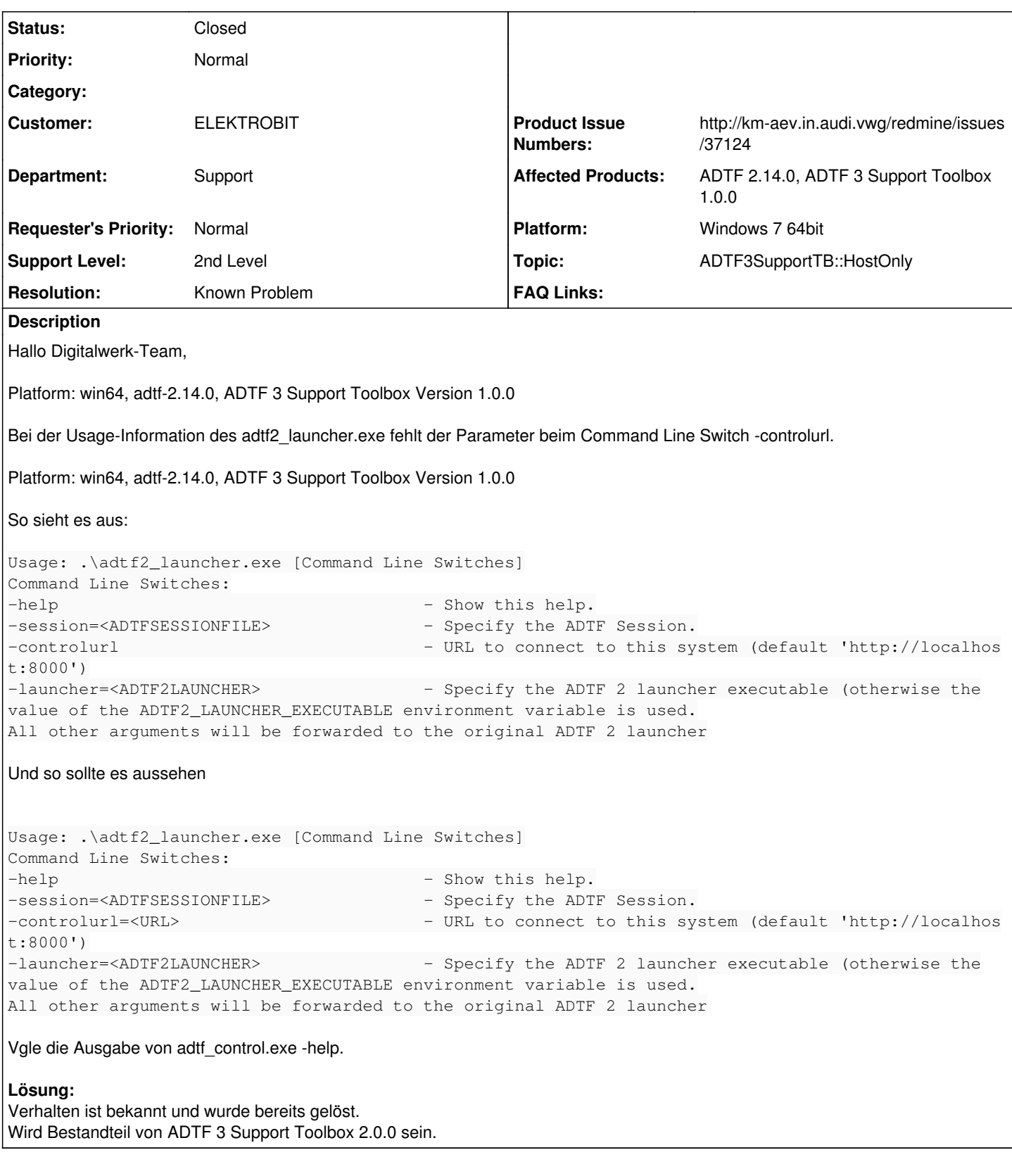

# **History**

**#1 - 2017-01-25 10:27 - hidden**

*- Project changed from Public Support to 7*

*- Customer set to ELEKTROBIT*

*- Affected Products ADTF 2.14.0, ADTF 3 Support Toolbox 1.0.0 added*

*- Platform Windows 7 64bit added*

@Andreas, bitte bearbeiten.

# **#2 - 2017-01-25 13:32 - hidden**

*- Status changed from New to In Progress*

# **#3 - 2017-01-25 13:51 - hidden**

- *Status changed from In Progress to To Be Closed*
- *Topic set to ADTF3SupportTB::HostOnly*
- *Resolution set to Solved Issue*
- *Product Issue Numbers set to http://km-aev.in.audi.vwg/redmine/issues/37124*

Problem ist bekannt und wurde bereits gelöst. Wird Bestandteil von ADTF 3 Support Toolbox 2.0.0 sein.

@Florian, Ticket kann geschlossen werden.

## **#4 - 2017-01-25 18:11 - hidden**

*- Status changed from To Be Closed to In Progress*

*- Department set to Support*

Hallo Andreas,

bitte noch Ticket "schön" machen:

- Erklärung muss in der Beschreibung wiedergefunden werden
- Zudem muss das Produktticket nun Public und Reporting Level Customer werden für EB

#### Fleißaufgabe:

Anfrage auch "schön" machen Aufrufe und Kommandozeilenparameter in einen Code Block-Block

Danach wieder zum Schließen geben

#### **#5 - 2017-01-26 12:54 - hidden**

- *Description updated*
- *Status changed from In Progress to To Be Closed*

### **#6 - 2017-01-26 14:03 - hidden**

- *Project changed from 7 to Public Support*
- *Status changed from To Be Closed to Closed*
- *Private changed from Yes to No*
- *Resolution changed from Solved Issue to Known Problem*

# **#7 - 2017-01-26 16:15 - hidden**

#### **Anwender schrieb**

Dankeschön! :) Könnt das Ticket schließen.

Best regards - Beste Grüße Ursula Groh

## **#10 - 2020-07-07 17:14 - hidden**

*- Description updated*